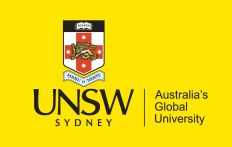

School of Computer Science & Engineering **COMP9242 Advanced Operating Systems**

2020 T2 Week 01b **Introduction: Using seL4**

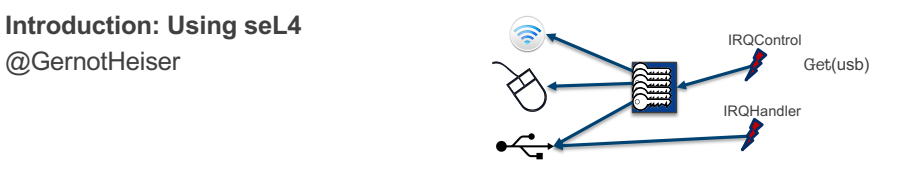

## Copyright Notice

## **These slides are distributed under the Creative Commons Attribution 3.0 License**

- You are free:
	- to share—to copy, distribute and transmit the work
	- to remix—to adapt the work
- under the following conditions:
	- **Attribution:** You must attribute the work (but not in any way that suggests that the author endorses you or your use of the work) as follows:

*"Courtesy of Gernot Heiser, UNSW Sydney"*

The complete license text can be found at http://creativecommons.org/licenses/by/3.0/legalcode

```
1 COMP9242 2020T2 W01b
```
**UNSW** © Gernot Heiser 2019 – CC Attribution License

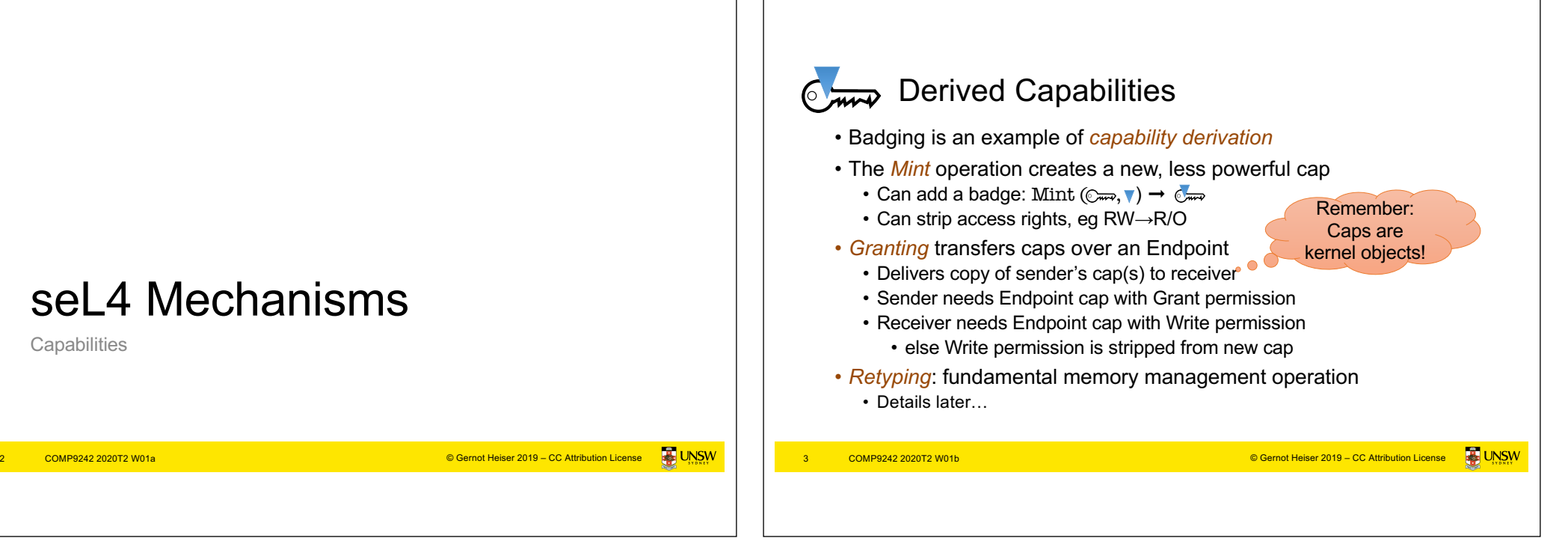

seL4 Mechanisms

**Capabilities** 

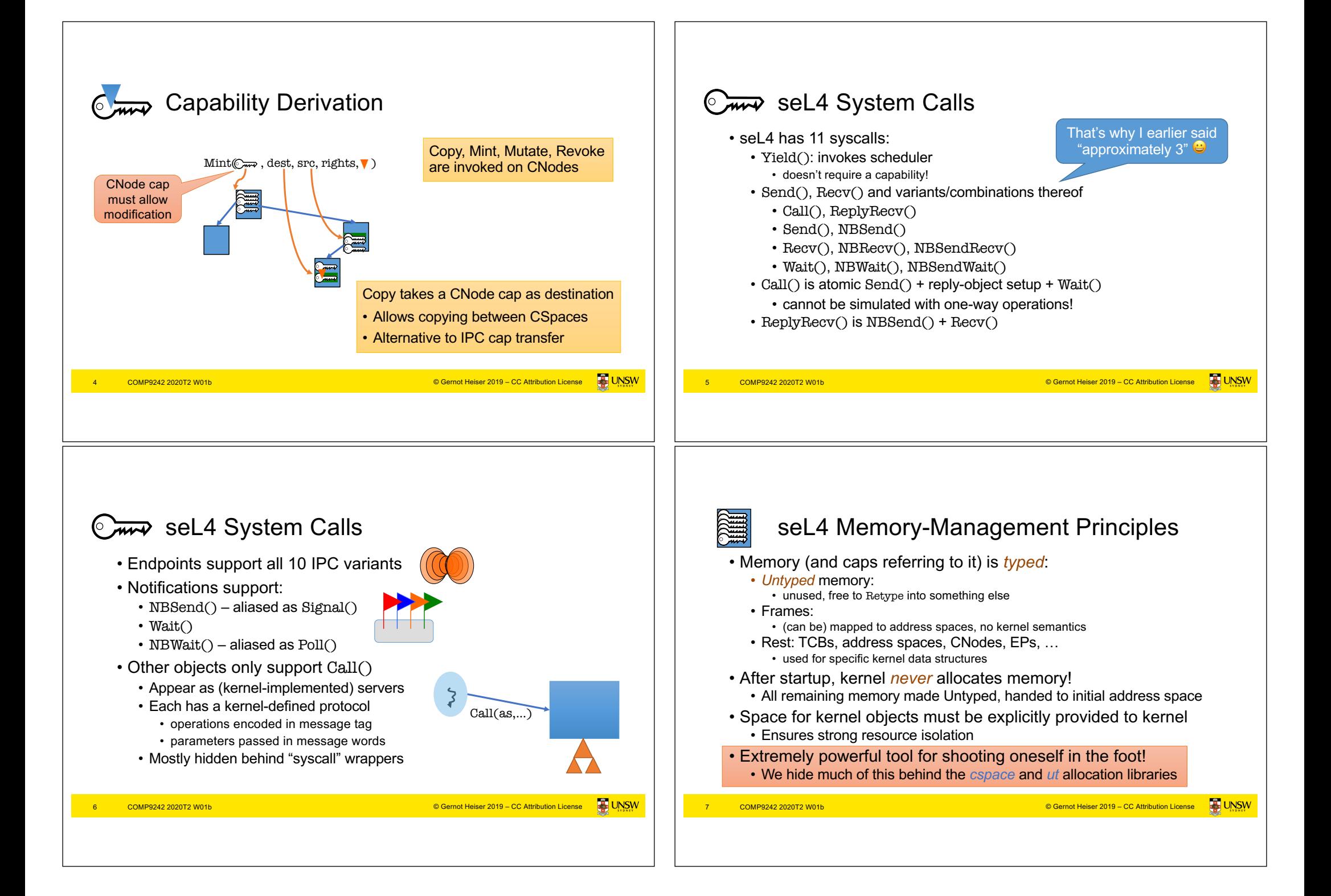

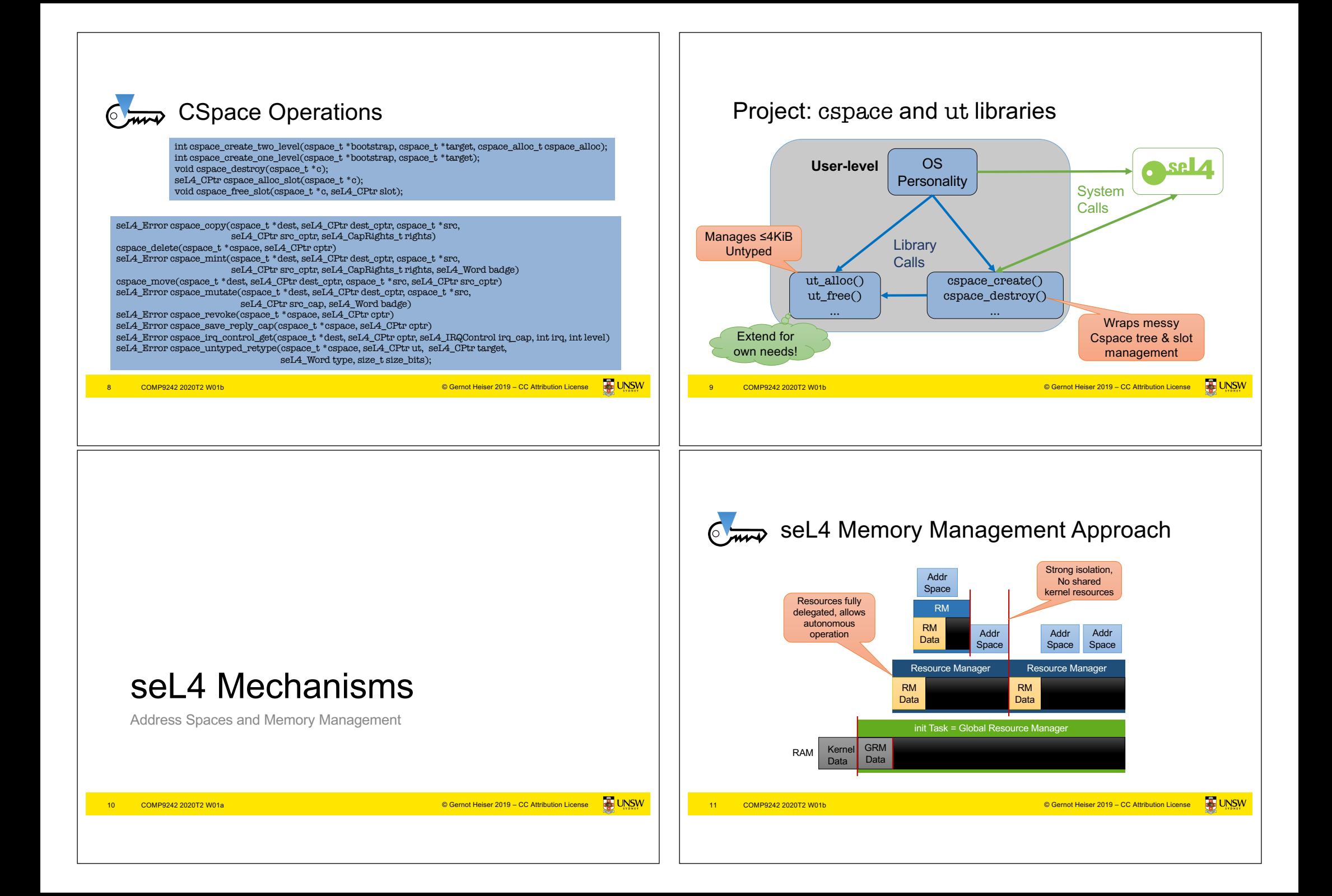

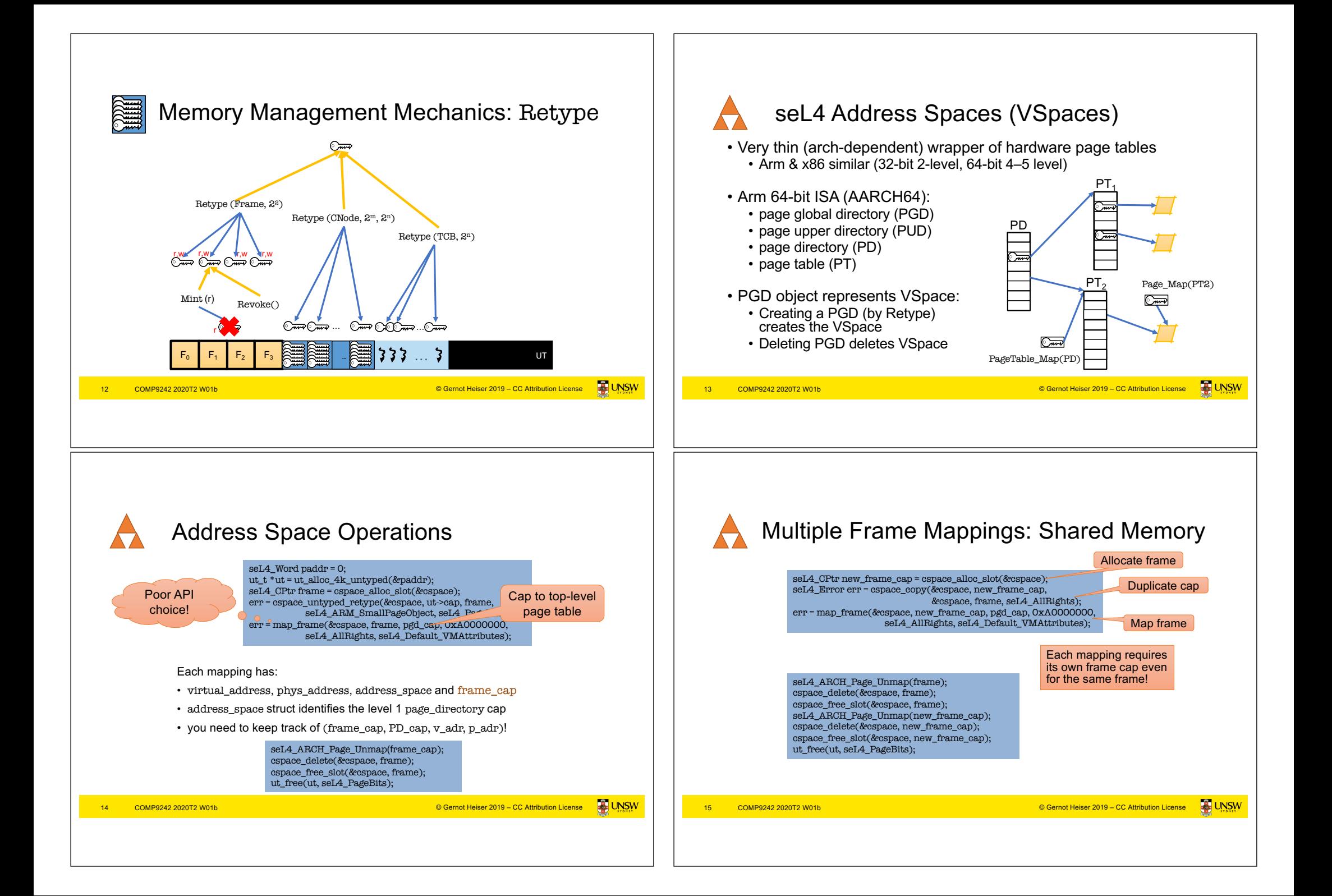

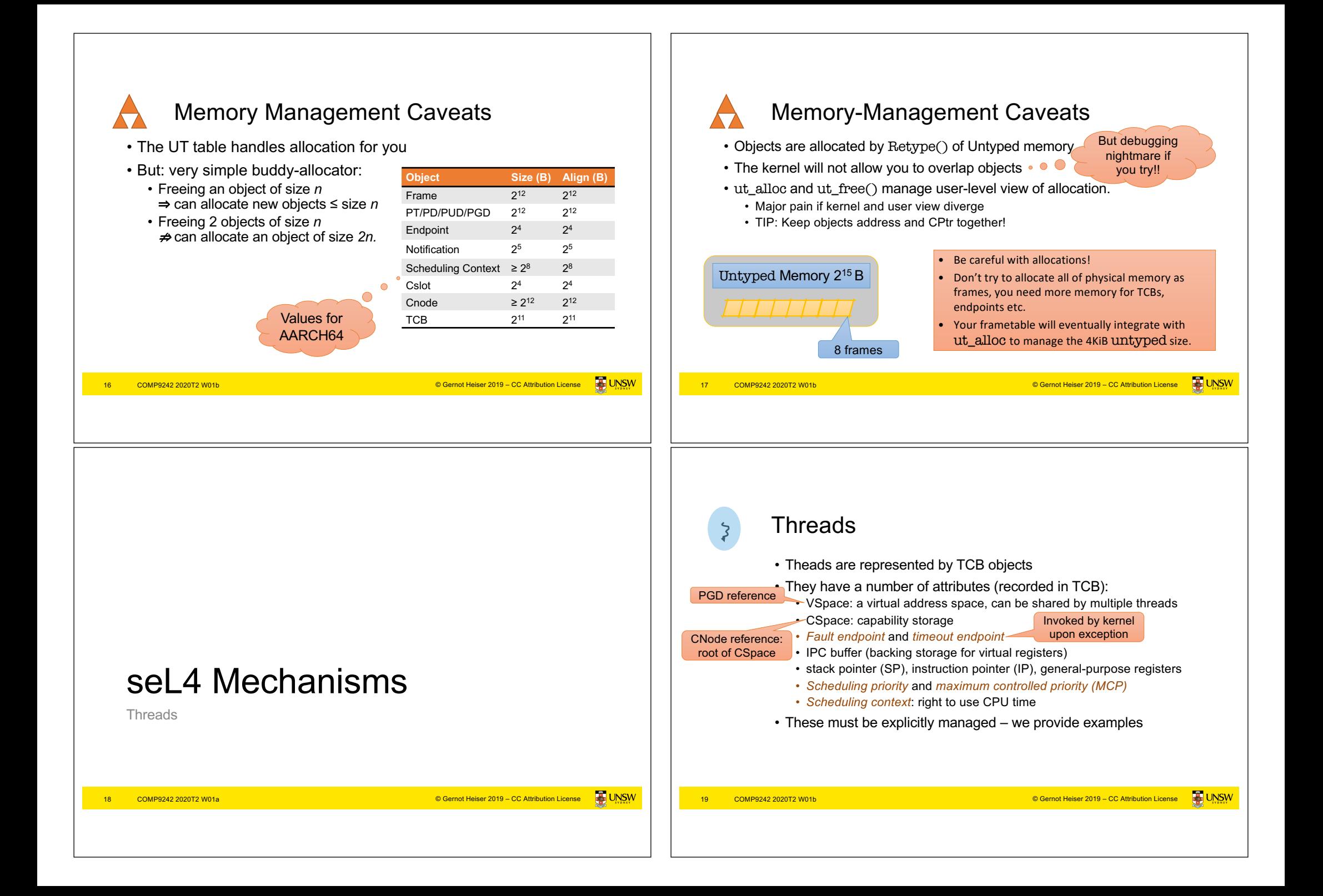

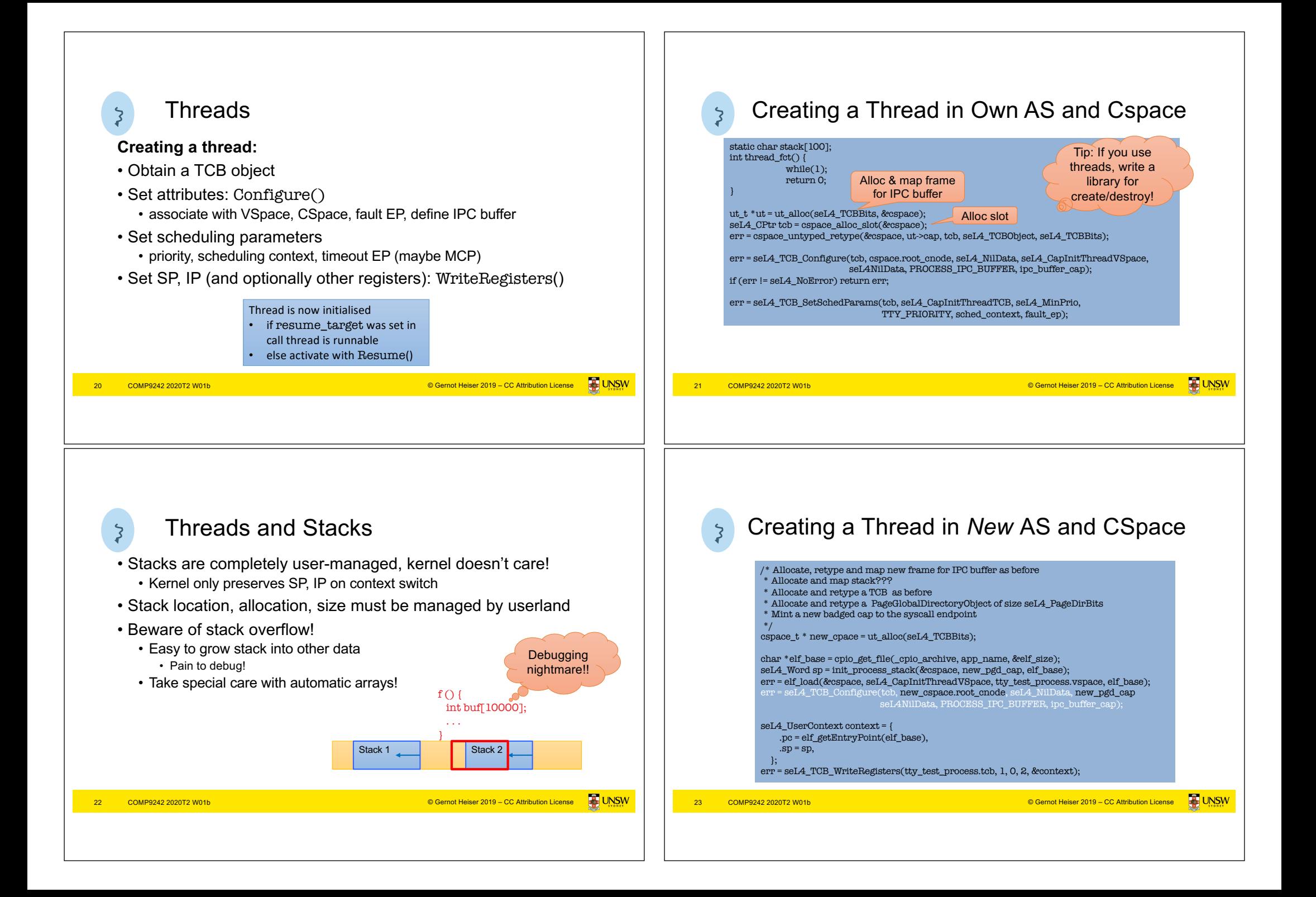

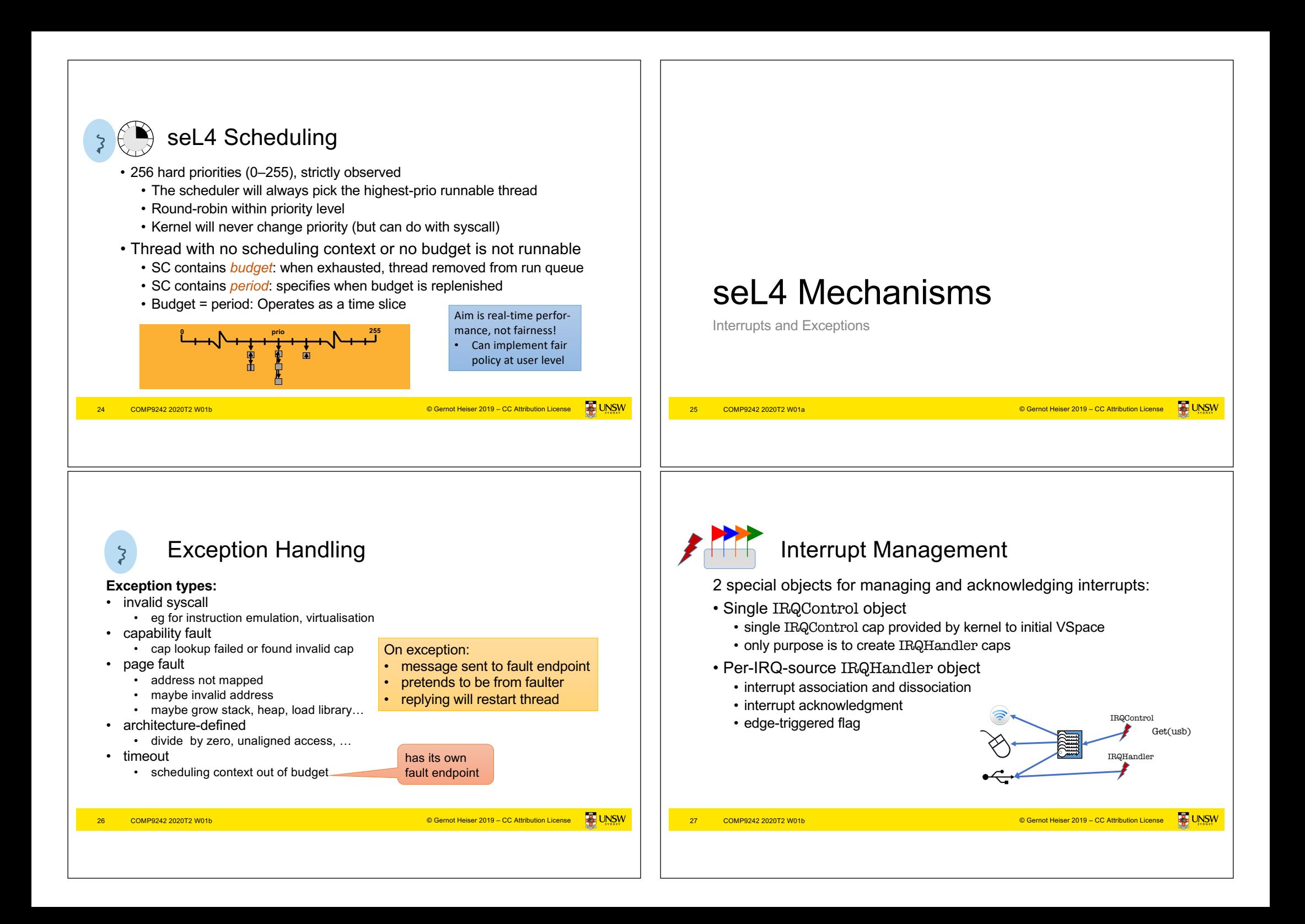

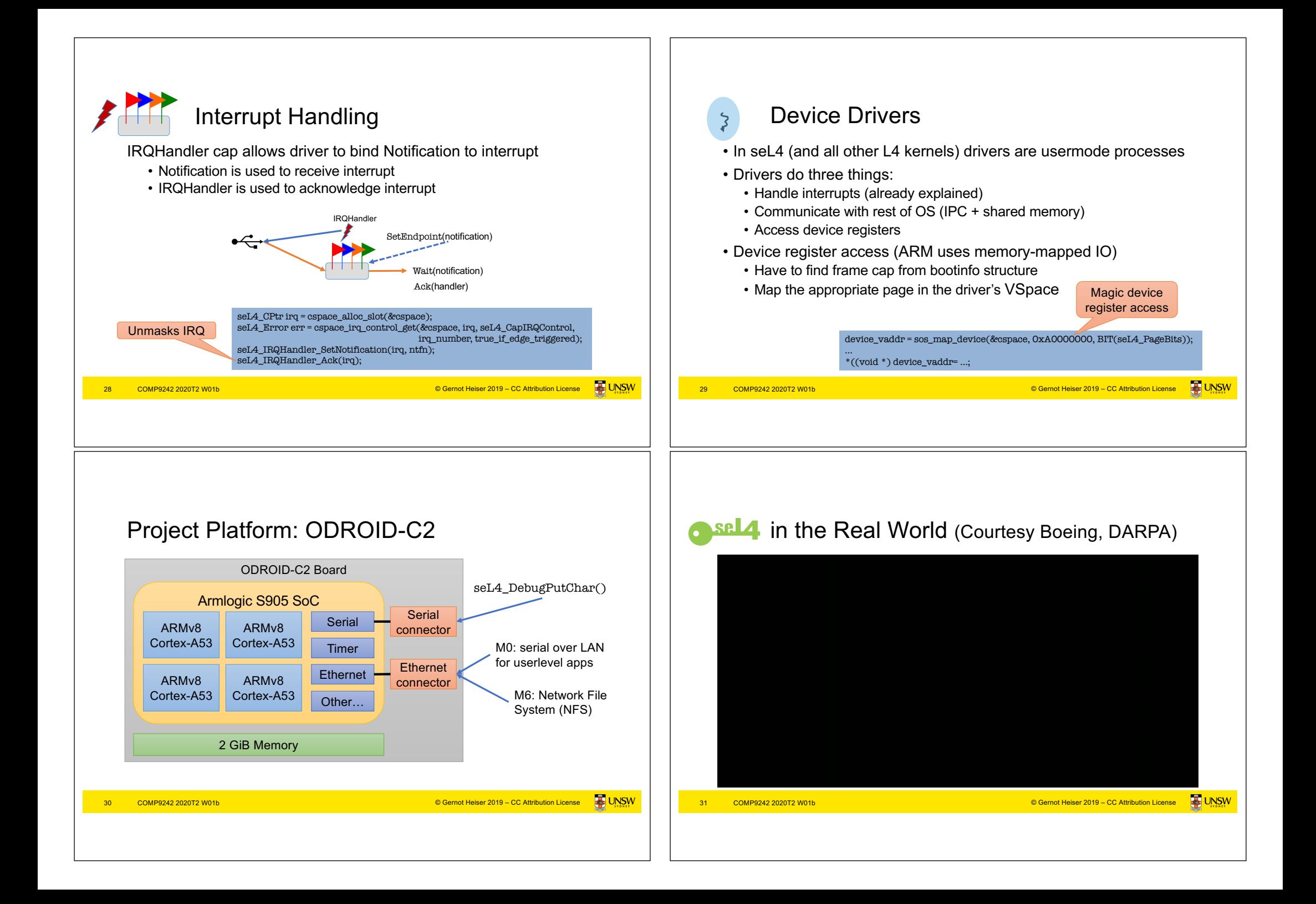